## Das alles kann OpenNMS Funktionsübersicht

OpenNMS hat unzählige Funktionen, die die IT-Überwachung im Unternehmen besonders effektiv und zuverlässig machen. Die Open-Source-Software wird stetig weiterentwickelt – die folgende Liste ist daher nicht abschließend.

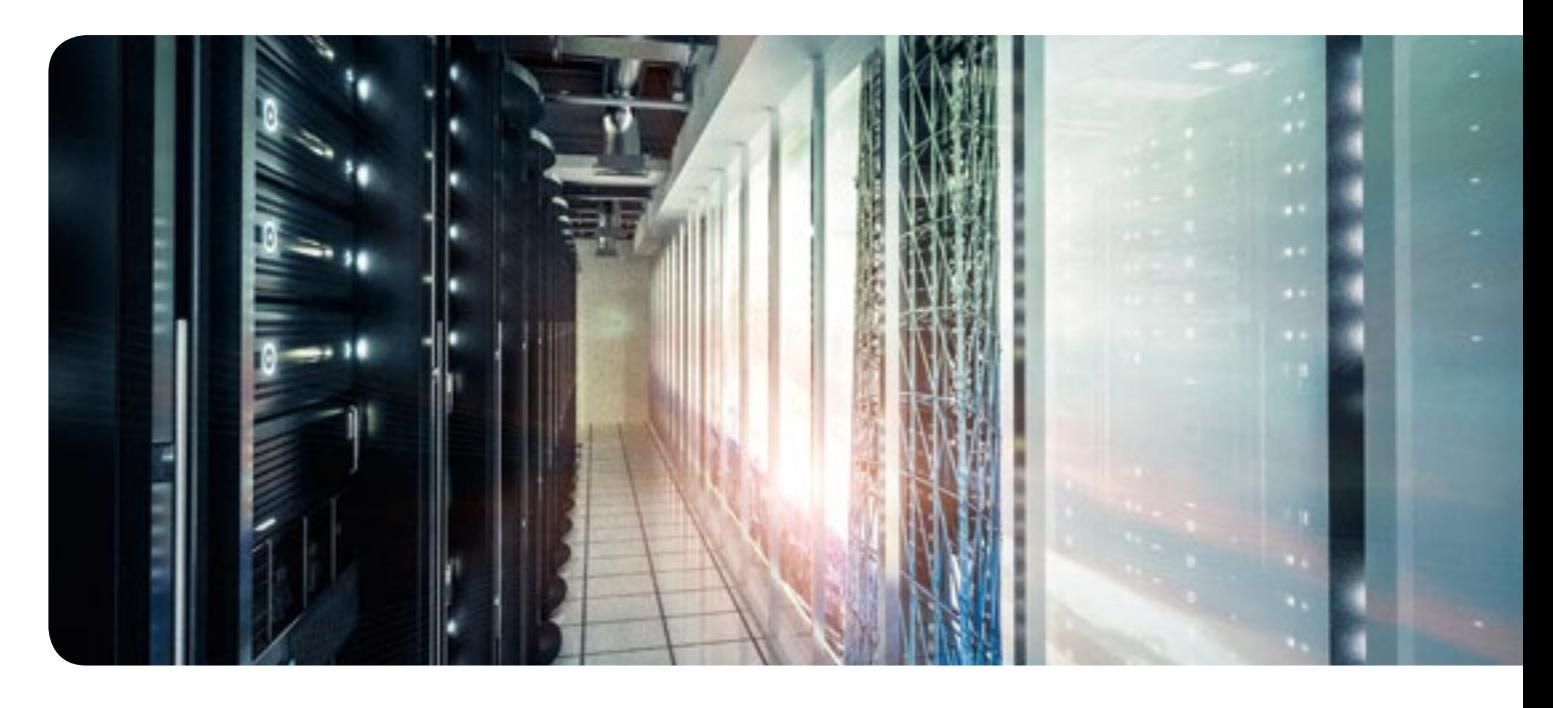

#### Polling

- **•Verfügbarkeitstests** 
	- ICMP
	- StrafePing
- Monitoring von Webanwendungen
	- HttpMonitor
	- HttpsMonitor
	- HttpPostMonitor
	- PageSequenceMonitor
	- SeleniumMonitor
- Monitoring von E-Mail
	- SmtpMonitor
	- ImapMonitor
	- MailTransportMonitor
- Netzwerk-Monitoring
	- DnsMonitor
	- DhcpMonitor
	- BgpSessionMonitor
	- CiscoIpSlaMonitor
- **Generische Monitore** 
	- TcpMonitor
	- SnmpMonitor
	- Win32ServiceMonitor
	- HostResourceSwRunMonitor
- Monitoring von Layer2-Interfaces auf Basis von Regeln
- Passives Monitoring durch Verarbeitung von Events
- a Weitere Monitore: SSL-Cert-Monitor, JDBC-Monitor

#### **Datacollection**

- **Datenerhebung über folgende Protokolle:**
- SNMP
- WMI
- WinRM
- HTTP
- NSClient
- JDBC
- $-$ , JMX
- VmWare
- $-$  XMI

# Das alles kann OpenNMS

### Funktionsübersicht

- **Ablage der Daten wahlweise in RRD-Dateien oder** Cassandra Cluster
- **Thresholding auf gesammelte Daten**
- Near-Realtime-Graphing für kurzfristige Analyse
- **Trendanalyse**

#### Eventverarbeitung

- **Empfang von Events über** 
	- SNMP Trap
	- Syslog
	- $-$  TL1
	- REST API
- Weiterverarbeitung von Events durch
	- EventTranslator (Anreicherung mit Zusatzinformationen)
	- Correlator (Korrelation mit JBoss Drools), Scriptd (skriptbasierte Verarbeitung)
- Zusammenfassung gleichartiger Events in Alarmen mit verschiedenen Zusatzfunktionen:
	- Clearing von Alarmen
	- Eskalation von Alarmen
	- Hinterlegung von Zusatzinformationen
- a Weiterleitung von Alarmen über
	- E-Mail
	- Syslog
	- SNMP-Traps
	- JMS
- **Erzeugen von Tickets für Alarme**

#### Provisioning

- **Aufnahme von Geräten durch** 
	- Manuelle Aufnahme
	- DNS-Zonen-Transfer
	- Abscannen von IP-Adressbereichen
	- Auslesen eines VMWare VCenter-Servers
	- Empfang von SNMP-Traps/Syslog-Nachrichten
	- Vewendung der REST API und Vorgabe einer XML-Struktur
- aAufnahme von überwachten Diensten durch
	- Detektoren (automatische Erkennung
	- Feste Vorgabe

#### Topologie-Erkennung durch Nutzung von

- aCDP-Informationen
- **allDP-Informationen**
- Informationen aus Bridge Forwarding Tables
- OSPF-Informationen
- aIS-IS-Informationen

#### Kartendarstellung

- Topologische Karte anhand erkannter Links
- **Geografische Karte**
- **Eigene definierte hierarchische Karte**
- VMWare-Topologie
- **Definierte Business-Services**

#### **Reporting**

- Datenbankreports mit integrierter JasperReports-Engine
- Zusammenstellung von Graphen in KSC-Reports
- Zusammenstellung der TopN-Auslastungen
- **Batchausführung von Reports**

#### Business Service Monitoring

- aDefinition von Abhängigkeiten von Nodes/Interfaces/Services in einem Business Service
- Korrelation der Verfügbarkeiten der einzelnen Elemente auf den Business Service
- **Darstellung der Abhängigkeiten in einer Topologiekarte**

#### Verteiltes Monitoring mit Minions

- Optionale Auslagerung von Polling, Datacollection und Eventverarbeitung bestimmter Nodes an einen externen Agenten
- Monitoring von überlappenden IP-Adressbereichen von verschiedenen Standorten

#### Schnittstellen und Integration in eine vorhandene **Umgebung**

- REST API unter anderem für Provisioning, Zugriff auf Events/ Alarme/Ausfälle, Benutzerverwaltung, Performance-Daten
- **Anbindung verschiedener Ticket-Systeme**
- aAnbindung von Umbrella-Systemen über Weiterleitung von Alarmen (unter anderem per Syslog oder SNMP-Trap)

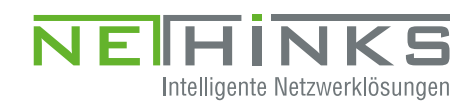